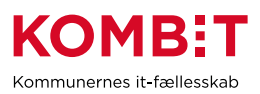

## **Tildel jobfunktionsrolle til medarbejdere i**

## **kommunens brugerkatalog**

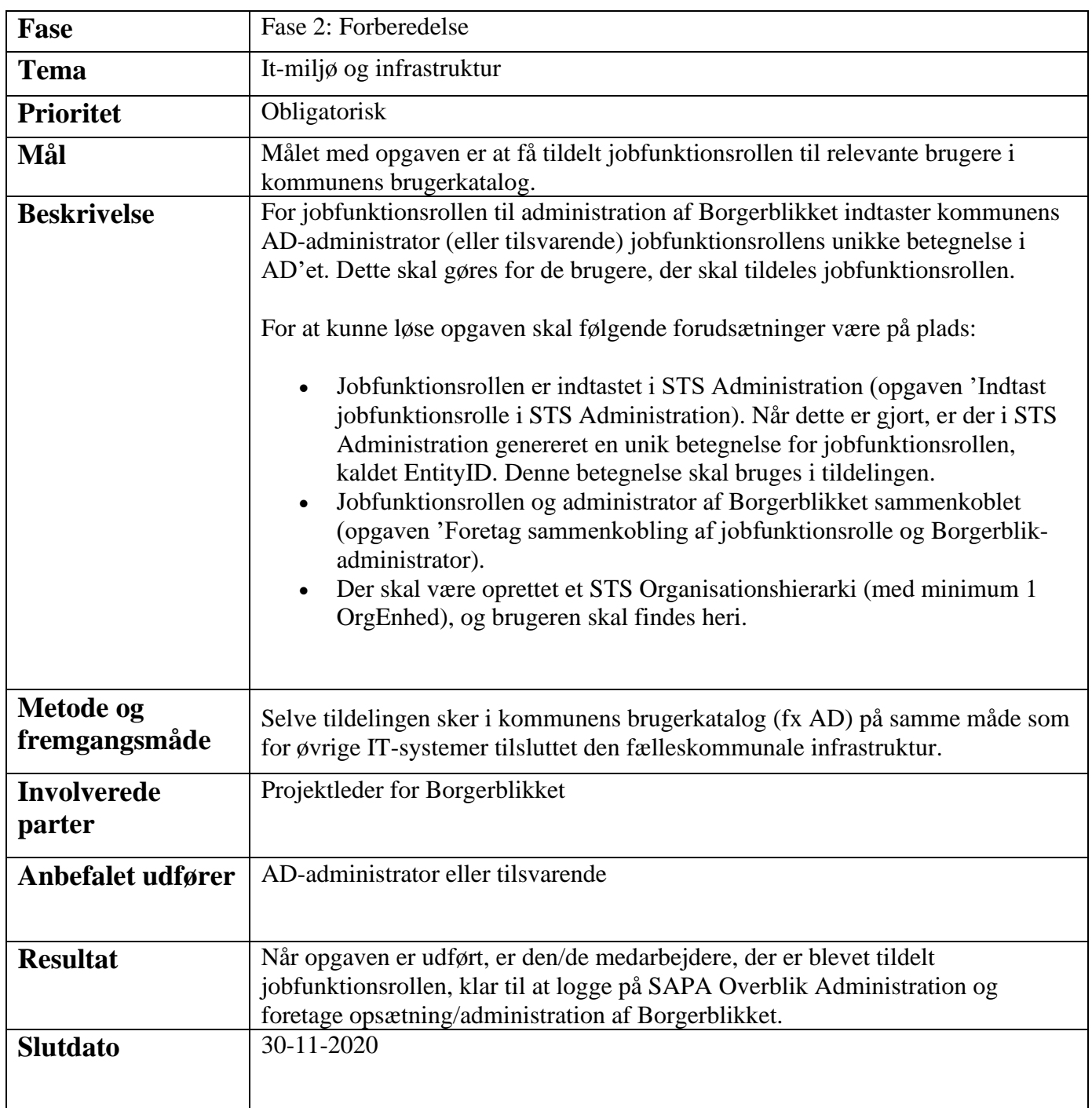